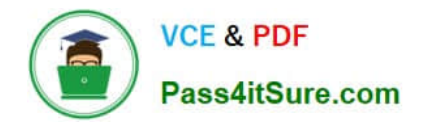

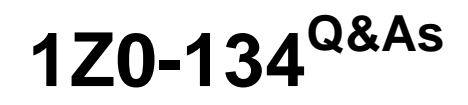

Oracle WebLogic Server 12c: Advanced Administrator II

# **Pass Oracle 1Z0-134 Exam with 100% Guarantee**

Free Download Real Questions & Answers **PDF** and **VCE** file from:

**https://www.pass4itsure.com/1z0-134.html**

100% Passing Guarantee 100% Money Back Assurance

Following Questions and Answers are all new published by Oracle Official Exam Center

**C** Instant Download After Purchase **83 100% Money Back Guarantee** 

- 365 Days Free Update
- 800,000+ Satisfied Customers

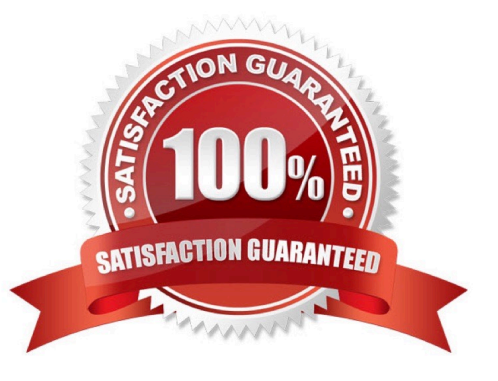

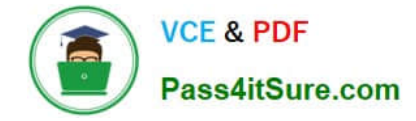

### **QUESTION 1**

You have an application already deployed in a production environment that needs a modification to one of its tuning parameters. Currently, that tuning parameter has a default value since there was neither a deployment descriptor used nor a deployment plan included with the application deployment. You now attempt to use the Administration Console web application to make a dynamic modification to that parameter.

Which statement is true? (Choose the best answer.)

A. A new deployment plan will be generated and saved at the indicated location.

B. The modification attempt will fail because there is no deployment descriptor included within the application.

C. The modification attempt will fail because there is no existing deployment plan associated with the application.

D. A new skeleton plan.xml will be generated if a plan folder is detected with the deployed application.

#### Correct Answer: D

Defining tuning parameters is not required in order to successfully deploy an application. If an application\\'s deployment descriptors and deployment plan do not define tuning parameters, WebLogic Server uses default values. The Administration Console automatically uses a deployment plan named plan.xml in the \plan subdirectory of an application root directory if one is available.

Reference: https://docs.oracle.com/cd/E11035\_01/wls100/deployment/config.html

#### **QUESTION 2**

On a WebLogic Managed Server you administer, you have the following log:

```
<Jul 22, 2014 3:05:35 PM CEST> <Error> <WebLogicServer> <BEA-000337> <[STUCK]
ExecuteThread: '17' for queue: 'weblogic.kernel.Default (self-tuning)' has been busy
for "86" seconds working on the request "Workmanager: MyWorkManager, Version: 0,
Scheduled=true, Started=true, Started time: 86409 ms
", which is more than the configured time (StuckThreadMaxTime) of "2" seconds in
"work-manager-shutdown-trigger".
```
You investigate and find a Web Module named MyApp with the following deployment descriptor weblogic.xml:

```
<weblogic-web-app xmlns="http://xmlns.oracle.com/weblogic/weblogic-web-app">
   <wl-dispatch-policy>MyWorkManager</wl-dispatch-policy>
  <work-manager>
      <name>MyWorkManager</name>
      <work-manager-shutdown-trigger>
         <max-stuck-thread-time>2</max-stuck-thread-time>
         <stuck-thread-count>10</stuck-thread-count>
      </work-manager-shutdown-trigger>
   </work-manager>
</weblogic-web-app>
```
Which two are true? (Choose two.)

- A. Access to Web Module MyApp now returns an HTTP Error: 503 Service unavailable.
- B. The ExecuteThread: `17\\' is now available because WebLogic Server automatically stops stuck threads.
- C. When the WebLogic Managed Server is restarted the Web Module will be in Admin mode.
- D. If another thread is stuck the error number will be in the WebLogic log file.

E. The health status of the Managed Server where the application is deployed is now warning due to the subsystem pooltread.

Correct Answer: BD

## **QUESTION 3**

Examine the illustration: Which best describes the above illustration?

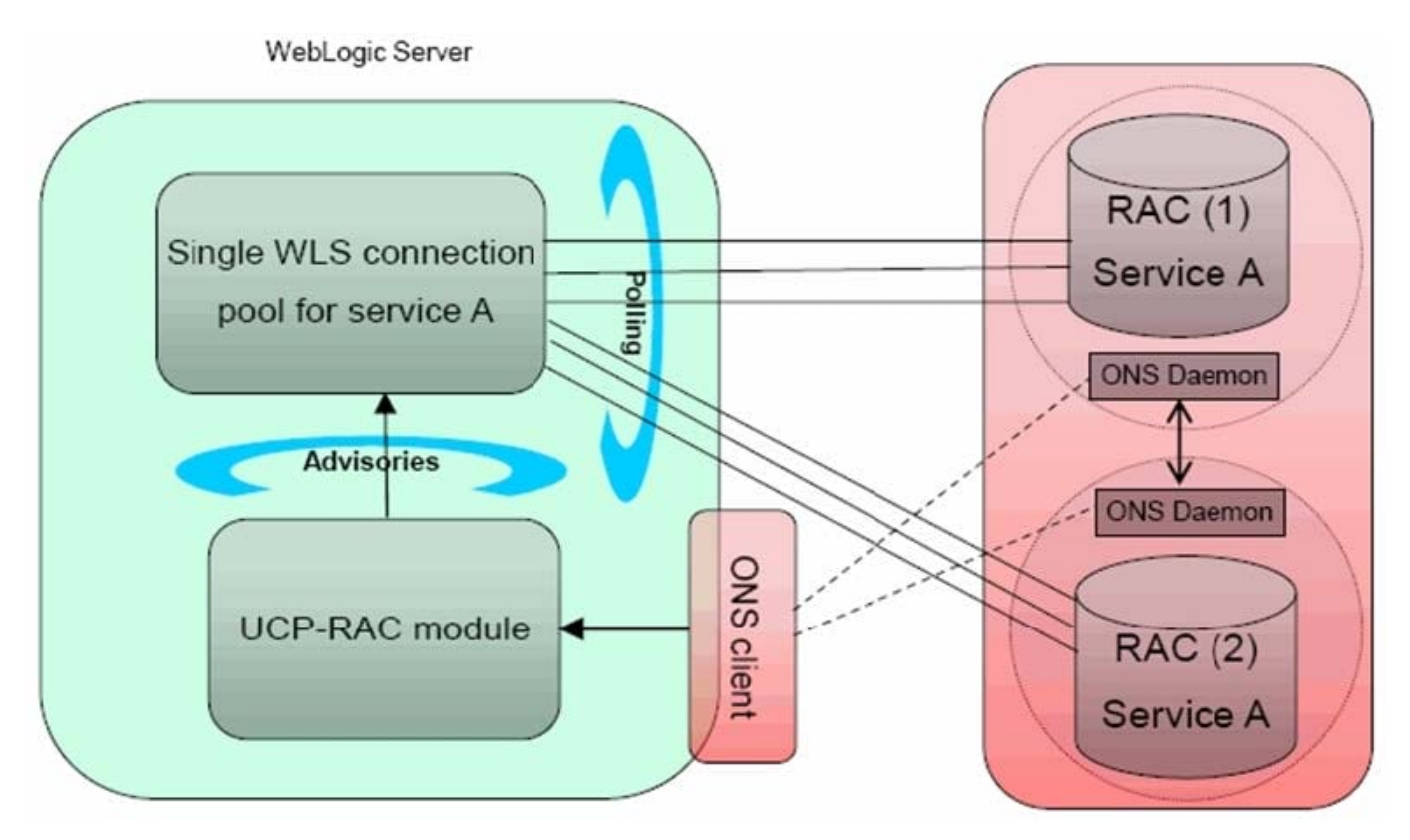

A. depicts an Active GridLink Data Source between WebLogic Server and an Oracle Database service that includes two RAC nodes

B. depicts a FAN-disabled Data Source between WebLogic Server and an Oracle Database service that includes two RAC nodes

C. depicts a Multi Data Source between WebLogic Server and an Oracle Database service that includes two RAC nodes

D. depicts a Data Source using SCAN between WebLogic Server and an Oracle Database service that includes two

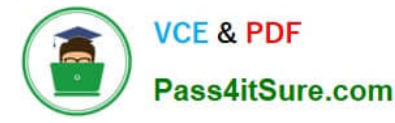

RAC nodes

Correct Answer: C

# **QUESTION 4**

You have been tasked with deploying and targeting a new application to every server in a WebLogic cluster.

Some servers are running on machines that have access to a common shared file system, while other servers do not have that same access.

Currently, the default deployment staging mode for all servers in the cluster is set to STAGE ?however, you wish to avoid having the AdminServer automatically copy the application to the servers (in that cluster) with shared file system access

Which two approaches would satisfy the above requirement? (Choose two.)

A. Change the default deployment staging mode for all servers to EXTERNAL\_STAGE, and then copy the application to all servers.

B. Change the default deployment staging mode for the servers with access to the shared file system to NO\_STAGE, then copy the application to the shared file system.

C. Change the staging mode of the application to EXTERNAL\_STAGE when you are deploying it to the cluster.

D. Leave the default deployment staging mode for all servers as STAGE, but copy the application to the shared file system prior to deployment.

Correct Answer: AC

Reference: https://docs.oracle.com/cd/E13222\_01/wls/docs92/deployment/deploy.html

## **QUESTION 5**

What is the difference between a WebLogic Diagnostic Framework (WLDF) watch and a notification? (Choose the best answer.)

A. A watch compares WLDF instrumentation data to a rule and sends a notification SMS text message.

B. A notification compares WebLogic log data to a rule and notifies a watch when the rule is true.

C. A notification compares WLDF instrumentation data to a rule and notifies a watch when the rule is true.

D. A watch compares WLDF metric data to a rule and triggers a certain notification action.

Correct Answer: D

Reference: https://docs.oracle.com/middleware/1212/wls/WLDFC/config\_notifications.htm

[1Z0-134 PDF Dumps](https://www.pass4itsure.com/1z0-134.html) [1Z0-134 Study Guide](https://www.pass4itsure.com/1z0-134.html) [1Z0-134 Braindumps](https://www.pass4itsure.com/1z0-134.html)